## Контактная информация о компании Клининг Аква, клининговая компания

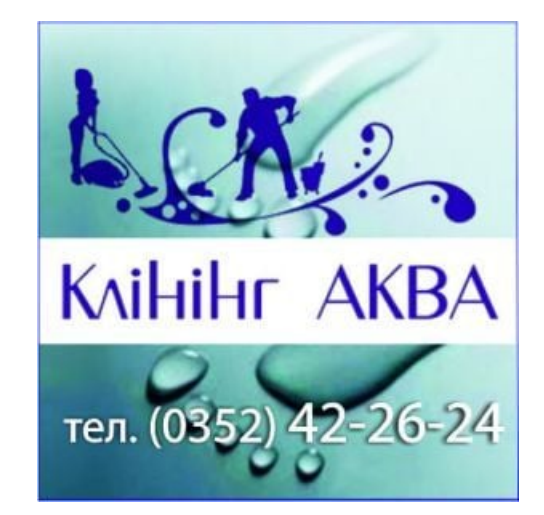

Тернополь, Будного, 20 (096) 096 44 66 [facebook.com](https://top20.ua/ru/goto_soc?id=35218¶m=fb) http://clining-akva.te.ua/

## СМОТРИТЕ ТАКЖЕ:

[клининг](https://top20.ua/ru/tr/uslugi-po-domu-byitu/uborka-i-klining.html) отзывы, [перешив](https://top20.ua/ru/tr/uslugi-po-domu-byitu/atele-remont-i-poshiv-odezhdyi.html) одежды, [хімчистки](https://top20.ua/ru/tr/uslugi-po-domu-byitu/prachechnyie-himchistki.html) відгуки, [изготовление](https://top20.ua/ru/tr/uslugi-po-domu-byitu/remont-i-peretyazhka-mebeli.html) мебели, [ветеринарные](https://top20.ua/ru/tr/krasotazdorove/veterinarnyie-uslugi.html) клиники отзывы, интернет [телевидение,](https://top20.ua/ru/tr/telekommunikatsii-i-svyaz/televidinie.html) [охранные](https://top20.ua/ru/tr/uslugi-po-domu-byitu/bezopasnost.html) системы, доставка [питьевой](https://top20.ua/ru/tr/uslugi-po-domu-byitu/dostavka-vodyi.html) воды, [реставрация](https://top20.ua/ru/tr/uslugi-po-domu-byitu/yuvelirnyie-uslugi.html) ювелирных изделий, дом [молитвы,](https://top20.ua/ru/tr/dosug-razvlecheniya/religioznyie-organizatsii.html) продажа [картриджа,](https://top20.ua/ru/tr/uslugi-po-domu-byitu/zapravka-kartridzhey.html) копия [ключа,](https://top20.ua/ru/tr/uslugi-po-domu-byitu/remont-zamkov-izgotovlenie-klyuchey.html) [мастерская](https://top20.ua/ru/tr/uslugi-po-domu-byitu/remont-obuvi.html) обуви, садовый [инструмент](https://top20.ua/ru/tr/uslugi-po-domu-byitu/vse-dlya-sada.html) , чистка [ковров,](https://top20.ua/ru/tr/tag/himchistka-kovrov.html) уборка [офисов,](https://top20.ua/ru/tr/tag/uborka-ofisov.html) уборочный [инвентарь,](https://top20.ua/ru/tr/tag/professionalnaya-tehnika-dlya-uborki.html) [химчистка](https://top20.ua/ru/tr/tag/himchistka-mebeli.html) мебели, Уборка [прилегающей](https://top20.ua/ru/tr/tag/uborka-territorii.html) территории, уборка [квартир,](https://top20.ua/ru/tr/tag/uborka-kvartir-domov.html) домов

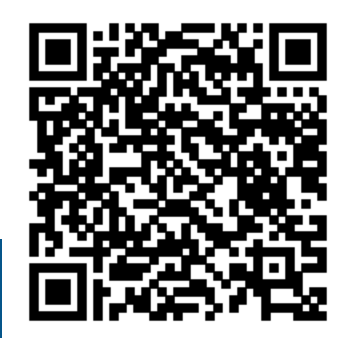

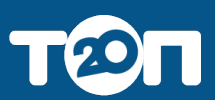

[Подробнее](https://top20.ua/ru/tr/uslugi-po-domu-byitu/uborka-i-klining/klining-akva-kliningovaya-kompaniya.html)